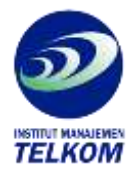

## **BUILDING TURBO PASCAL LIBRARIES**

## **DATA ENTRY TOOLS**

This three-in-one guide demonstrates the techniques needed to create and use specialized function libraries in the Turbo Pascal environment. Programmers learn hoe to develop consistent, easy-touse interfaces for database applications through a series of keystroke-by-keystroke tutorials.

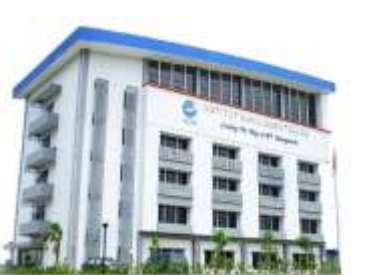

## **Institut Manajemen Telkom**

*http://www.imtelkom.ac.id*